投稿類別:資訊類

篇名:

**SUDOKU!-**解數獨

作者:

李冠廷。國立羅東高中。高一五班

指導老師:

邱柏翰老師

#### 壹●前言:

一、摘要:

數獨 (Sudoku)是一種邏輯性的數字填充遊戲,規則爲遊戲設計者會提供 一部份的數字作爲提示,玩家則須依提示以 1 至 9 所有數字填進每一格,而每行、 每列和每個宮(即 3x3 的大格)均不得重複。

數獨廣受大眾歡迎, 不論老幼, 所有人都能輕鬆上手, 但是, 遇到稍具難度 的題目,卻總令人煞費苦心,因此,製作出這個程式來更快的解出數獨。

二、研究動機:

在各式各樣的益智遊戲中,最廣為人知的莫過於是數獨了,數獨不只具有趣 味性,他能夠鍛練個人的邏輯思考能力。但是,如果想要解開稍具難度的數獨題 日,卻往往需要耗費大量腦力,也不一定解得出來,因此,想要將解數獨的過程 模組化,製作成一個程式,利用電腦所具備的快速運算能力,來解開數獨。

### 貳●正文:

一、研究目的:

(一)尋找適當的演算法使數獨的解題過程模組化。

(二)尋找合適的程式語言淮行該演算法,用於解題、驗證結果。

二、研究設備及器材:

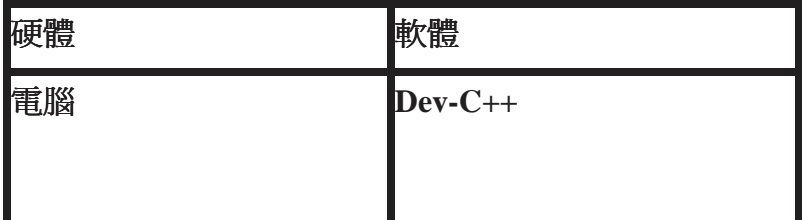

三、研究過程:

**(**一**)**解題過程

#### **SUDOKU!-**解數獨

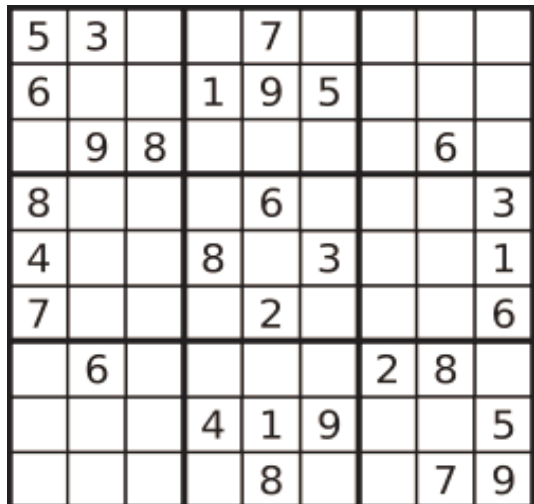

圖一:數獨題目

1.我原先的構想是以「尋找唯一可行解」爲主,但當我寫好初步程式,並進行測 試(以圖一的題目測試)時,卻遇到了挫折(如圖二)。

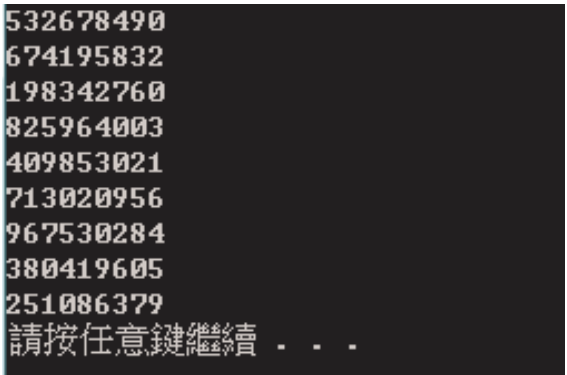

圖二:測試結果**(1) (0** 代表空格**)** 

2.經過我和老師的討論後,發現問題是出在「尋找唯一可行解」這個動作,因為 並非所有題目都能夠找到唯一解, 導致程式執行上會發生錯誤, 在重新檢視題目 及解題流程後, 我決定將程式重新調整,

從「尋找唯一可行解」改成「尋找有解的可行解」,最後想出的解題步驟為:

**(1)**尋找此題目的所有空格

**(2)**各空格各自尋找個別之可行解

(3)如可行解數目僅一個,則直接填入

(4)如可行解數目超過一個,則先不填入,並將所有可能解以「題目」方式提供 給子函數作判斷

(5)如判斷結果爲 「有解」, 再回傳給主函數進行填入

3.最後以圖一的題目進行測試,結果如圖三所示,證明此程式可行,能夠解開此 數獨題目。

# **SUDOKU!-**解數獨

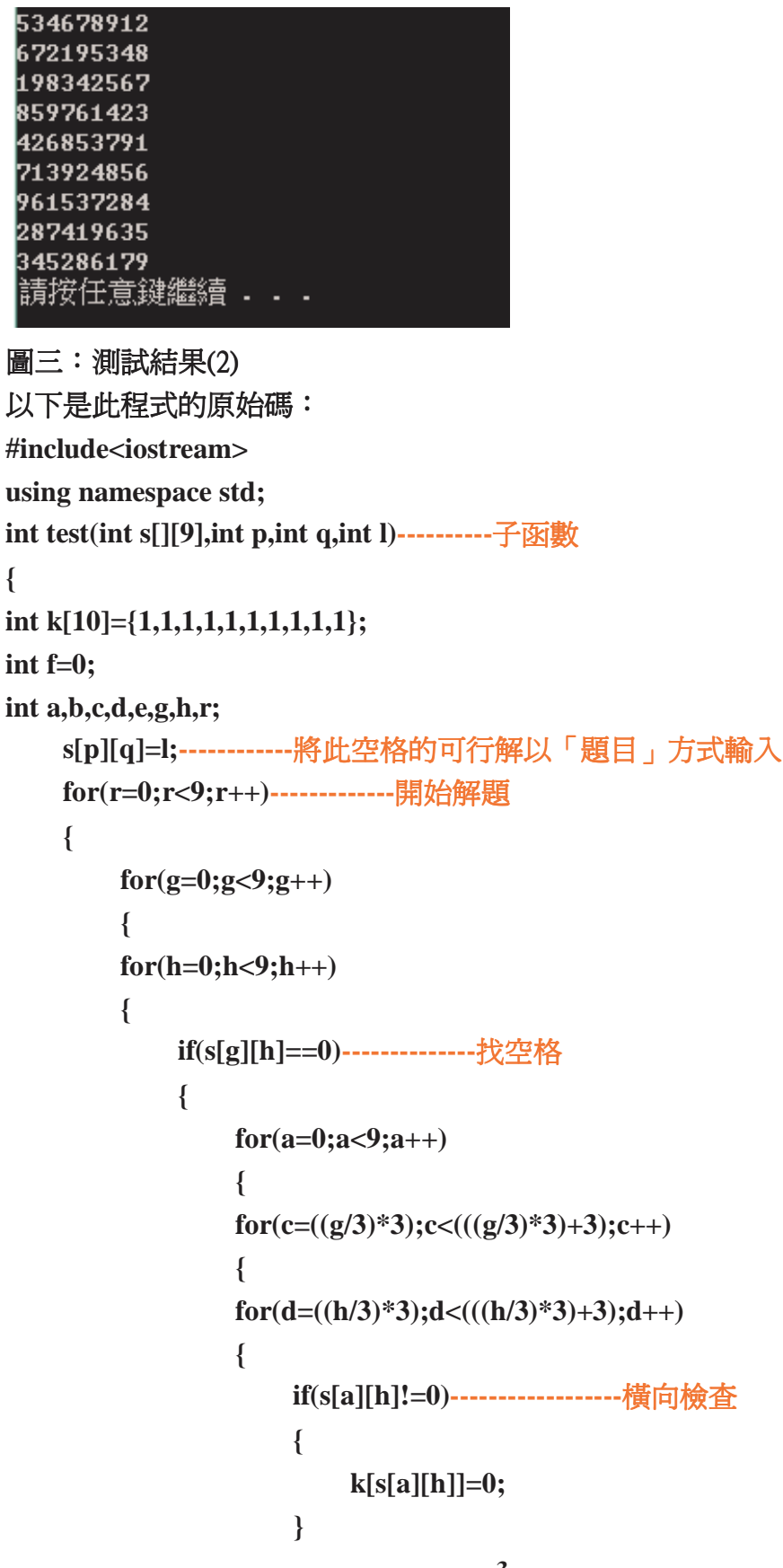

```
 if(s[g][a]!=0)------------------縱向檢查
                   { 
                        k[s[g][a]]=0; 
                   } 
                   if(s[c][d]!=0)------------------宮(3X3 大格)內檢查
                   { 
                        k[s[c][d]]=0; 
                   } 
              } 
              } 
              } 
         } 
     } 
     } 
     for(e=1;e<10;e++) 
     { 
         f=f+k[e]; 
         if(f==1&&k[e]==1) 
         { 
              s[g][h]=e;--------------唯一解,填入
          } 
         else 
         { 
              s[g][h]=0;--------------無解,留空格
         } 
     } 
} 
for(g=0;g<9;g++) 
{ 
for(h=0;h<9;h++) 
{ 
    if(s[g][h]==0)---------------有解,傳回給主函數
    { 
         return 1; 
     } 
}
```

```
SUDOKU!-解數獨
      } 
} 
void solve(int s[][9],int m,int n)----------主函數
{ 
int k[10]={1,1,1,1,1,1,1,1,1,1}; 
int f=0; 
int a,b,c,d,e,g,h; 
    for(a=0;a<9;a++)-------------開始解題
     { 
    for(c=((m/3)*3);c<(((m/3)*3)+3);c++) 
     { 
     for(d=((n/3)*3);d<(((n/3)*3)+3);d++) 
     { 
         if(s[a][n]!=0)---------------橫向檢查
         { 
              k[s[a][n]]=0; 
          } 
         if(s[m][a]!=0)--------------縱向檢查
         { 
              k[s[m][a]]=0; 
         } 
         if(s[c][d]!=0)---------------宮(3X3 大格)內檢查
         { 
              k[s[c][d]]=0; 
         } 
    } 
     } 
     } 
     for(e=1;e<10;e++) 
     { 
         f=f+k[e]; 
         if(f==1&&k[e]==1)-------------唯一解,直接輸入
         { 
              s[m][n]=e; 
         } 
         if(f!=1)
```

```
SUDOKU!-解數獨
          { 
              s[m][n]=0; 
         } 
    } 
    for(e=1;e<10;e++) 
    { 
         f=f+k[e]; 
         if(f==2&&k[e]==1)--------------非唯一解,呼叫子函數
         { 
              if(test(s,m,n,e)!=1)--------------如有解,再解開
              { 
                  s[m][n]=e; 
              } 
         } 
    } 
} 
int main(void)---------------主程式
{ 
int s[9][9]; 
int a,b,c; 
    for(a=0;a<9;a++) 
    { 
    for(b=0;b<9;b++) 
    { 
         cin>>s[a][b];-----------------輸入題目 
    } 
     } 
    for(c=0;c<9;c++) 
    { 
    for(a=0;a<9;a++) 
    { 
    for(b=0;b<9;b++) 
    { 
         if(s[a][b]==0)---------------尋找空格
         { 
              solve(s,a,b);-----------------呼叫主函數
```

```
SUDOKU!-解數獨
         } 
    } 
    } 
    } 
    for(a=0;a<9;a++) 
    { 
    for(b=0;b<9;b++) 
    { 
         cout<<s[a][b];-----------------輸出答案
    } 
         cout<<"\n"; 
    } 
system("pause"); 
 return 0; 
}
```
參●結論:

目前此程式僅能針對「可能解數目不超過二」的題目進行破解,如可能解數目大 於二時,就會產生錯誤,希望之後能再加以改進。

除此之外,在研究的過程中,我也發現坊間各種數獨題目,其提示數的數目十分 多樣,對可能解的數目似乎也有影響,希望之後能研究「數獨的最少提示數」。 而在製作此程式的過程中, 也讓我瞭解到我的程式技巧還有很大的進步空間, 希 望之後能夠繼續精進。 望之後能夠繼續精進。

## 肆●引註資料:

註一、洪維恩(**2008**)。**C++** 教學手冊第二版。 教學手冊第二版。臺北市:博碩文化。

註二、數獨**-**維基百科。**http://zh.wikipedia.org/wiki/%E6%95%B8%E7%8D%A8**

註三、**C** 語言學習加油站。 **http://120.101.70.10/c\_wiki/doku.php**

註四、數獨樂園。**http://oddest.nc.hcc.edu.tw/sumain.htm**

註五、圖一來源:

**http://blog.roodo.com/the\_knowledge\_walker/archives/1948582.html**